# <span id="page-0-0"></span>**Opérations flottantes**

Alain MÉRIGOT

Université Paris Saclay

4. 0. 3. 4.

Þ

#### **Rappels** :

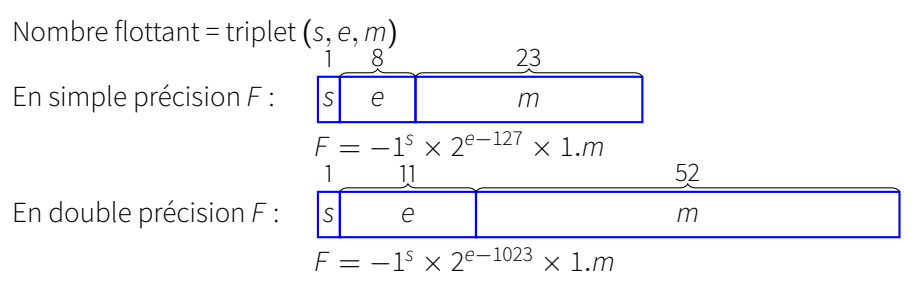

Le bit en dernière position dans la mantisse est appelé ulp (unit in the last place). Il détermine la *précision* des nombres (2<sup>−23</sup> en SP, 2<sup>−52</sup> en double)

<span id="page-2-0"></span>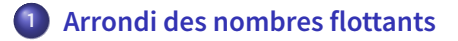

**2 [Addition flottante](#page-7-0)**

**3 [Multiplication flottante](#page-11-0)**

 $\leftarrow$ 

D. **A**  Þ

×. э × Le résultat d'un calcul doit être conforme à la norme IEEE-754 Les bits excédentaires seront supprimés : arrondi du résultat

La norme IEEE prévoit 4 modes d'arrondis :

- **—** vers zéro : on supprime les bits à droite de l'ulp
- **—** vers plus l'infini : on supprime les bits à droite de l'ulp et, si le résultat est positif et que certains bits supprimés étaient à 1, on ajoute 1 à l'ulp.
- **—** vers moins l'infini : on supprime les bits à droite de l'ulp et, si le résultat est négatif et que certains bits supprimés étaient à 1, on ajoute 1 à l'ulp.

**—** au plus proche.

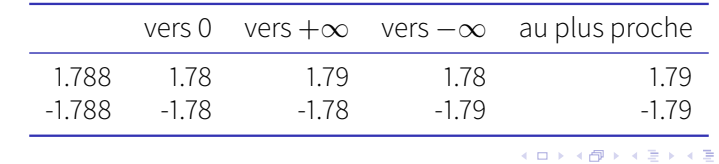

Exemple : arrondi de 1.788 sur deux digits décimaux

Le cas des arrondis au plus proche implique de garder 3 bits à droite de l'ulp. Ces bits sont nommés q (bit de garde), a (bit d'arrondi) et p (bit persistant).

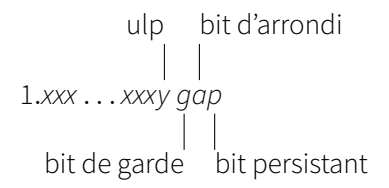

Les bits de garde et d'arrondi nécessitent d'effectuer le calcul sur un nombre de bits suffisant.

Le bit *persistant* est particulier.

 $p = 1$ , si un des bits à sa droite est à 1.

Permet de discrimer les cas d'arrondi proche de 0.5ulp

<span id="page-5-0"></span>Tableau pour déterminer si l'arrondi au plus proche se fait

- **—** par troncation des bits excédentaires
- **—** ou s'il faut en plus ajouter 1 à l'ulp

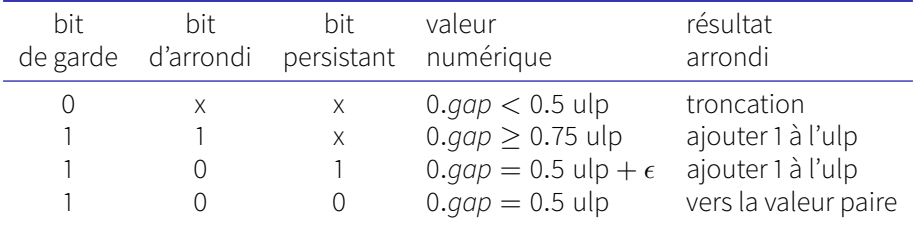

Pour éviter de faire une erreur d'arrondi systématiquement dans le même sens dans le cas où  $qap = 100 (0.5 \text{ ulp})$ 

- $\rightarrow$  arrondi « vers la valeur paire » (ties to even) de telle sorte que le résultat arrondi ait 0 en ulp.
- **—** si ulp= 0, arrondi vers la valeur inférieure (troncation)
- **—** si ulp= 1, arrondi vers la valeur immédiatement supérieure en ajoutant  $+1$  à l'ulp. つへへ

Mode d'arrondi par défaut en C/C++ :

- **—** au plus proche pour les calculs et les conversions double → float
- $-$  vers zéro pour les conversions flottant vers entier ((int)2.9f  $\rightarrow$  2,  $(int)-3.6 \rightarrow -3)$

L'arrondi fait que les calculs flottants ne sont ni associatifs, ni distributifs

- $-(a+b)+c \neq a+(b+c)$ , car,  $(a+b)+c \equiv$  **round (round (a+b)+c)** ce qui peut être différent de **round** ( $a+round(b+c)$ ) ( $a+(b+c)$ ).
- $a \times (b+c) \neq a \times b + a \times c$  car **round (a \* round (b + c))** peut être différent de round (round (a\*b) + round (a\*c)).

De même, certaines relations mathématiques peuvent ne pas être vérifiées De meme, certaines relations mat<br>(a × 1/a ≠ 1.0,  $\sqrt{a \times a} \neq a$ , etc)

A cause des arrondis, il est fortement déconseillé de tester dans un programme l'égalité de deux nombres flottants. Il est préférable de tester si la valeur absolue de leur différence est suffisamment [pet](#page-5-0)i[te](#page-7-0)[.](#page-5-0)  $QQ$ 

#### <span id="page-7-0"></span>**1 [Arrondi des nombres flottants](#page-2-0)**

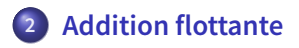

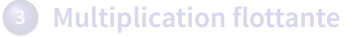

 $\leftarrow$ 

D.

Þ

## **Addition flottante**

Soit à additionner deux nombres flottants normalisés  $A = (s_a, e_a, m_a)$  et  $B = (s_b, e_b, m_b)$  et le résultat  $A + B = (s, e, m)$ Soit  $n_b$  le nombre de bits des mantisses.

Différentes étapes du calcul :

- **1.** Permuter les nombres A et B si  $e_a < e_b$  pour que A soit le nombre de plus grand exposant.  $e_a$  est (temporairement) l'exposant e du résultat.
- **2.** Faire apparaitre les bits cachés de  $m_q$  et  $m_b$  ( $n_b + 1$  bits)
- **3.** Mettre les mantisses en complément à deux. Comme  $-2 < m_a$ ,  $m_b < +2$ ,  $-4 < m_a + m_b < +4$ , le résultat en  $C_2$  et les opérandes nécessitent 3 bits à gauche de la virgule. ( $n_b + 3$  bits)
- **4.** Décaler *arithmétiquement*  $m_b$  de  $e_a e_b$  pas vers la droite. Pour faire l'arrondi, on doit garder les 3 bits *qap* à droite de l'ulp pour B et rajouter 3 zéros à  $A(n_b + 6$  bits) Le bit  $p$  de  $B$  est obtenu en faisant le **OU** des bits éliminés
- **5.** Ajouter les mantisses Repasser en forme signe/valeur absolue. Le résultat est la somme S.
- **6.** Renormaliser S dans les cas suivants :
	- **a)** si 2.0 ≤ |S| < 4.0, décaler S d'un cran vers la droite Ajouter 1 à e.

(Peut arriver si A et B sont de même signe)

**b**) si  $|S| < 1.0$ , chercher la position p du premier 1 de S. Décaler S de p pas vers la gauche. Soustraire *p* à e.

(Peut arriver si A et B sont de signe contraire).

Dans les deux cas, mettre à jour les bits pour les arrondis.

- **7.** Arrondir le résultat pour le repasser à  $n<sub>b</sub>$  bits, par troncation ou en ajoutant 1 à l'ulp si nécessaire.
- **8.** Dans le cas d'addition d'un 1 à l'ulp, vérifier si le résultat n'atteint pas 2.0 et le renormaliser dans le cas contraire. つへへ

## <span id="page-10-0"></span>**Addition flottante (cont.)**

**Exemple** (mantisse 8 bits) :  $A = 1.10110011 \times 2^1$   $B = -1.11000111 \times 2^{-3}$   $e_a - e_b = 4$ Passage en  $C_2$  sur  $n_b + 3$  bits.  $A = 001.10110011 \times 2^1$   $B = 110.00111001 \times 2^{-3}$ Passage à  $n_b + 6$  bits avec décalage (arithmétique) de B de 4 bits vers la droite 1 1 0 . 0 0 1 1 1 0 0 1  $11111$ g a p Calcul de la somme  $m_{a}$  0 0 1 . 1 0 1 1 0 0 1 1 0 0 0  $m_b$  + 111.11100011 101  $m = 001.10010110101$ Arrondi :  $qap = 101 \implies$  ajouter 1 à l'ulp  $001.10010110 + 000.00000001 = 001.10010111$ Résultat final après passage en signe-valeur absolue  $A + B = +1.10010111 \times 2^1$  $209$ **A. MÉRIGOT (alain.merigot@u-psud.fr) [opérations flottantes](#page-0-0) 11 / 13**

### <span id="page-11-0"></span>**1 [Arrondi des nombres flottants](#page-2-0)**

**2 [Addition flottante](#page-7-0)**

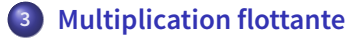

 $\leftarrow$ 

D.

Þ

### <span id="page-12-0"></span>**Multiplication flottante**

Soit à  $A \times B$  avec A et B flottants normalisés  $A = (s_a, e_a, m_a)$  et  $B = (s_h, e_h, m_h)$  et le résultat  $A \times B = (s, e, m)$ Soit  $n_b$  le nombre de bits des mantisses.

- **1.** Faire apparaitre les bits cachés des mantisses (pour nombres normalisés)
- **2.** Multiplier les mantisses  $m_q$  et  $m_b$  ( $m = m_q \times m_b$ ). Additionner les exposants  $e_a$  et  $e_b$  ( $e = e_a + e_b$ ). Calculer le signe du résultat ( $s = s_a \oplus s_b$ ).
- **3.** si  $2.0 \le m \le 4.0$ ,

décaler m d'un cran vers la droite, ajouter 1 à e. si un des nombres est dénormalisé, on peut avoir  $m < 1.0$ Il faut alors renormaliser m et e comme pour l'addition.

- **4.** Tous les calculs ont été effectués sur 2n<sub>b</sub> bits. Arrondir le résultat suivant les méthodes générales, et ajouter +1 à l'ulp si nécessaire.
- **5.** Détecter les débordements éventuels (résultat [à 2](#page-11-0).[0](#page-12-0) [a](#page-11-0)[près](#page-12-0) [u](#page-11-0)[lp+](#page-12-0)[1](#page-10-0)[\).](#page-11-0)